## **xarxa d'arts escèniques de catalunya** 3a temporada 2014 **ESPAI A**

## **FORMULARI DE PROPOSTES ARTÍSTIQUES**

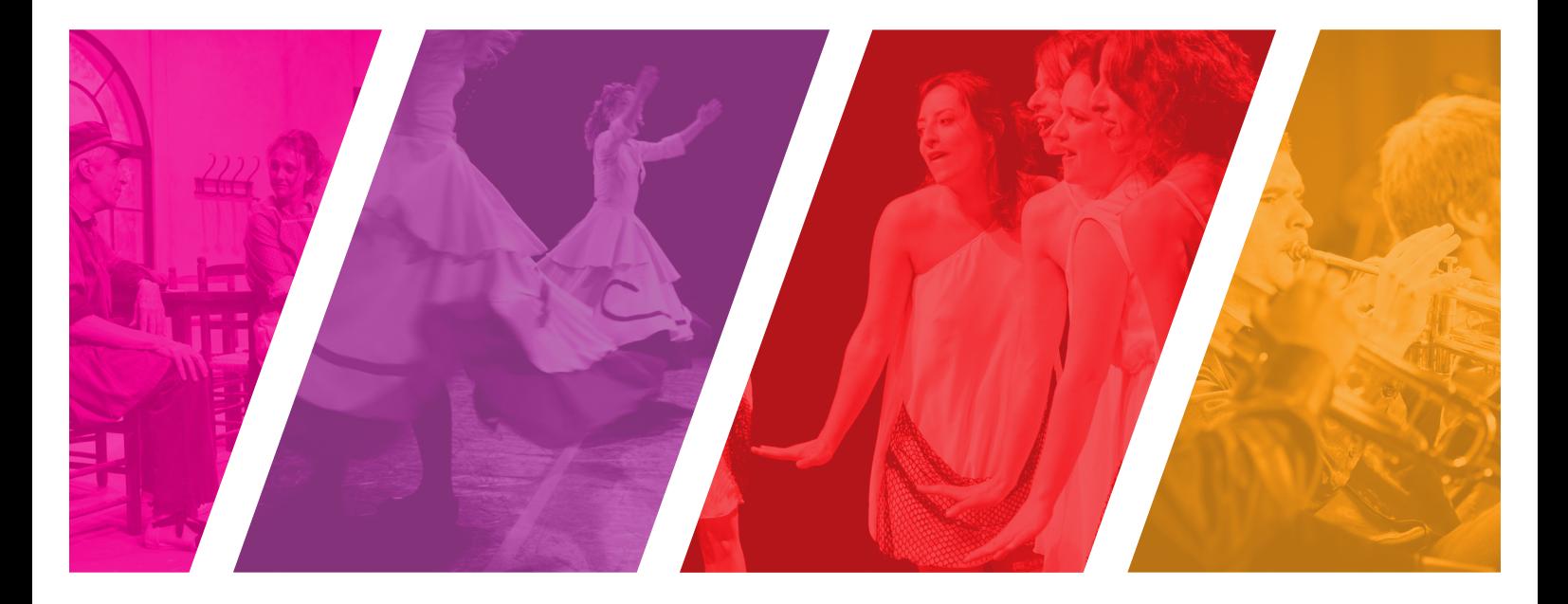

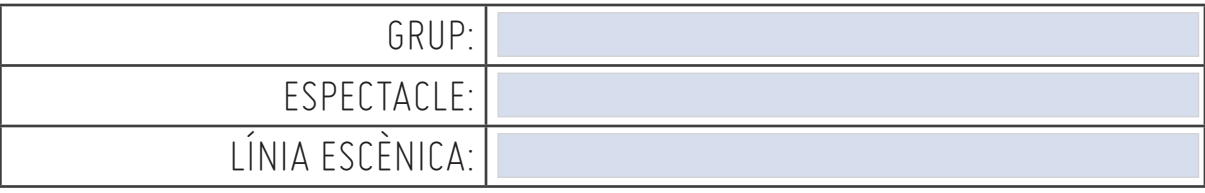

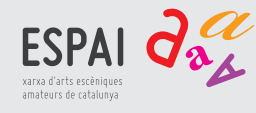

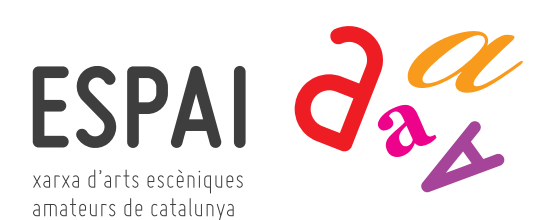

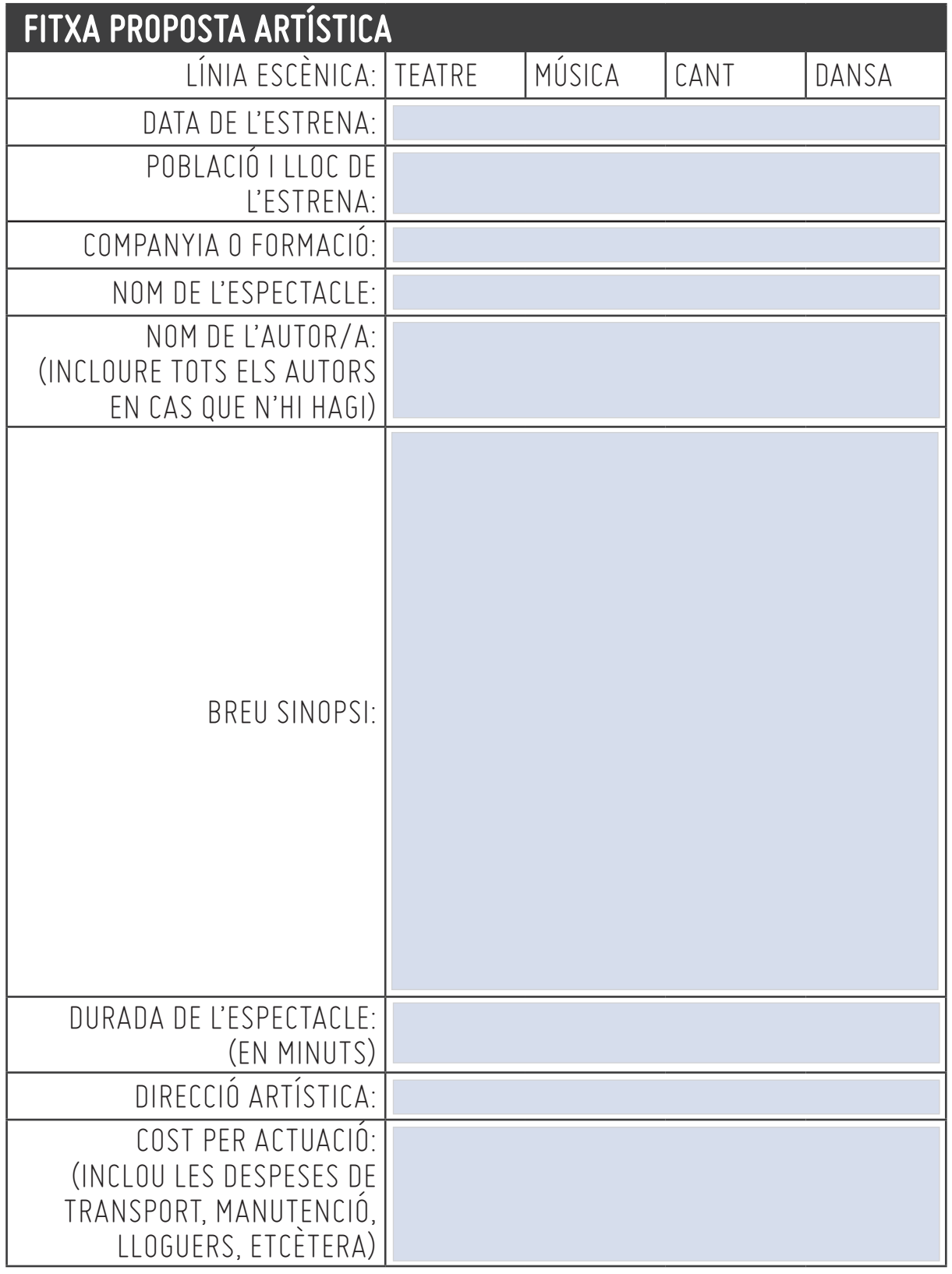

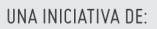

Generalitat de Catalunya<br>Departament<br>de Cultura

COORDINACIÓ:

**A** 

Federació d'Ateneus<br>de Catalunya

PATROCINADA PER:

水

 $"IaCaixa"$ 

AMB EL SUPORT DE:

**ALL CLEAN CLEAN** 

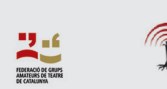

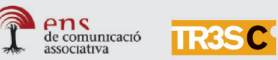

AMB EL SUPORT EN LA DIFUSIÓ:

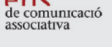

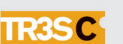

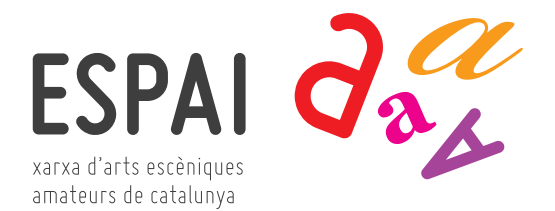

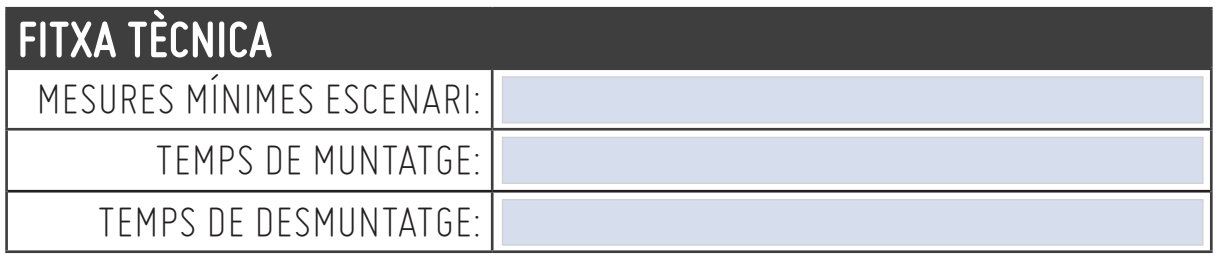

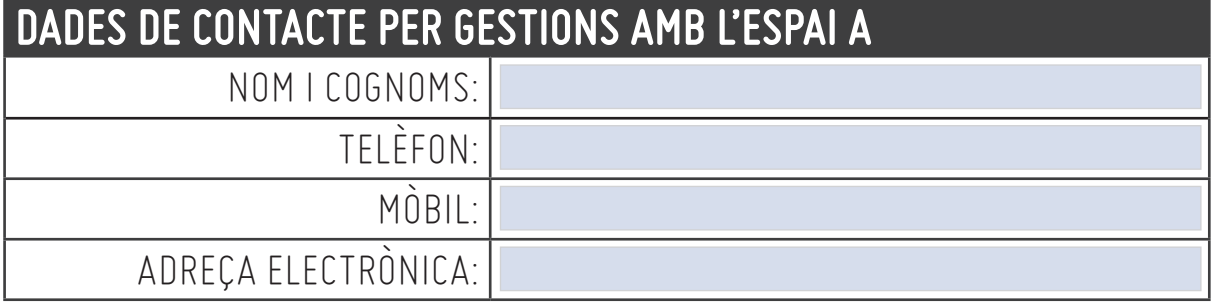

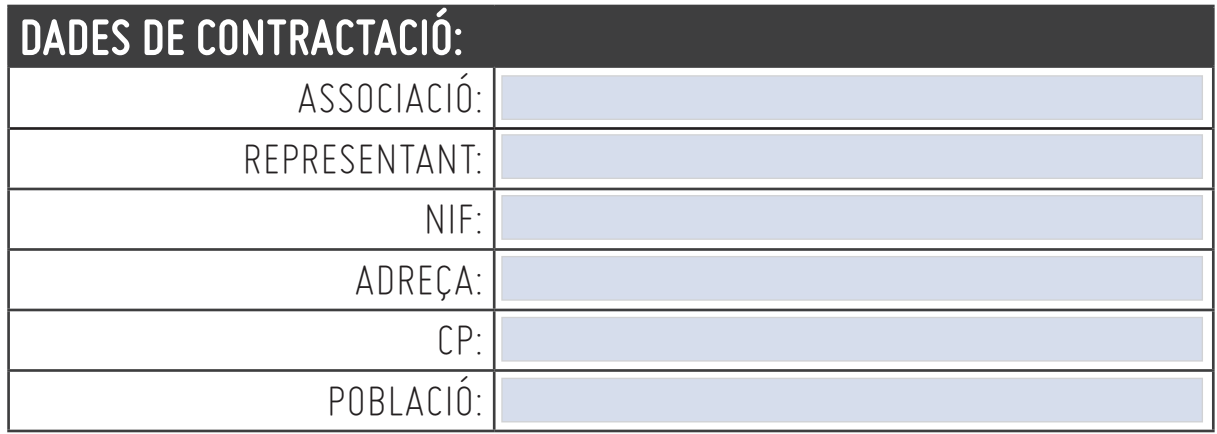

El grup que presenti una proposta artística haurà d'aportar la següent documentació i material:

- Formulari complet de la proposta (model adjunt)
- Dossier de la proposta amb sinopsi, intèrprets, currículum, etcètera.
- Fitxa tècnica on s'indiqui tot el material necessari per a la representació (il·luminació, so i audiovisuals)
- Material gràfic i audiovisual. Fotografies en format digital amb un mínim de 300 dpi, enregistrament complet de l'espectacle i fragment o clip amb una durada màxima de 3 minuts.
- Permís del propietari o entitat gestora dels drets d'autor per representar la/les peces durant el període de febrer a maig 2014.
- En cas que el grup pertanyi a una Federació, document que certifiqui la seva adhesió.

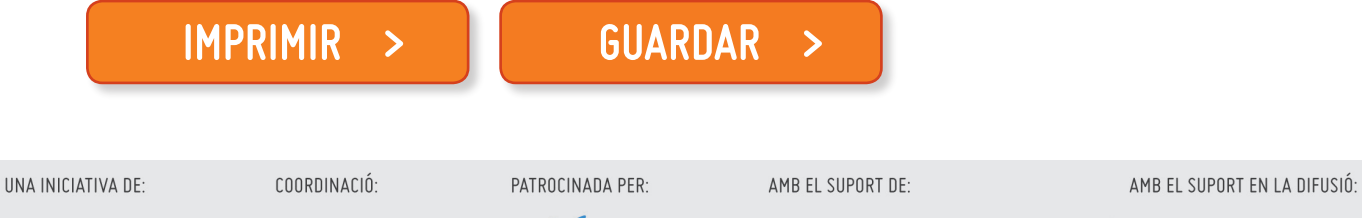

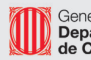

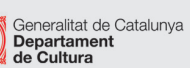

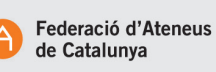

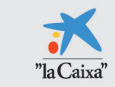

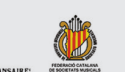

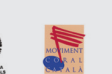

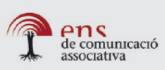

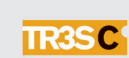